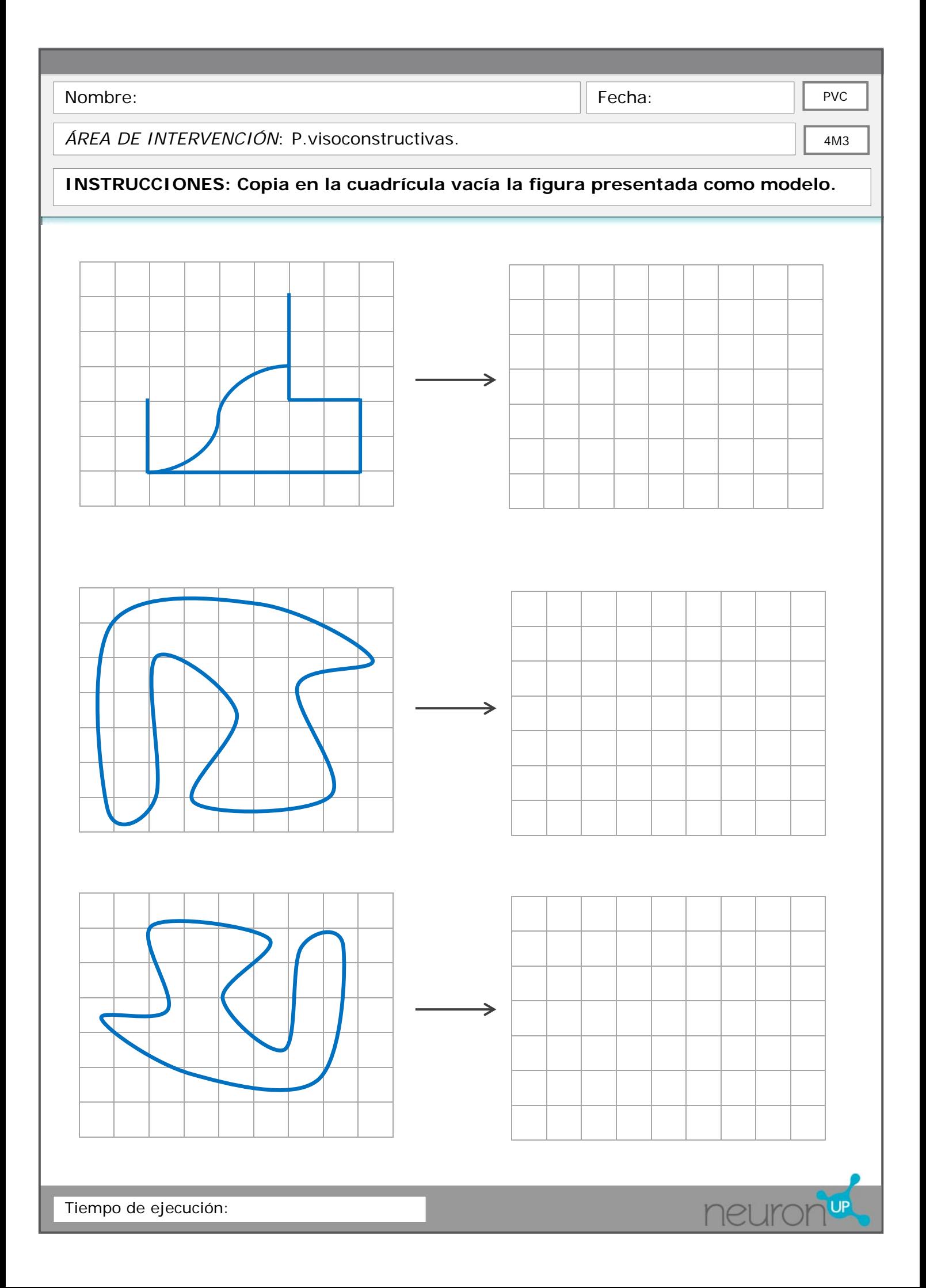

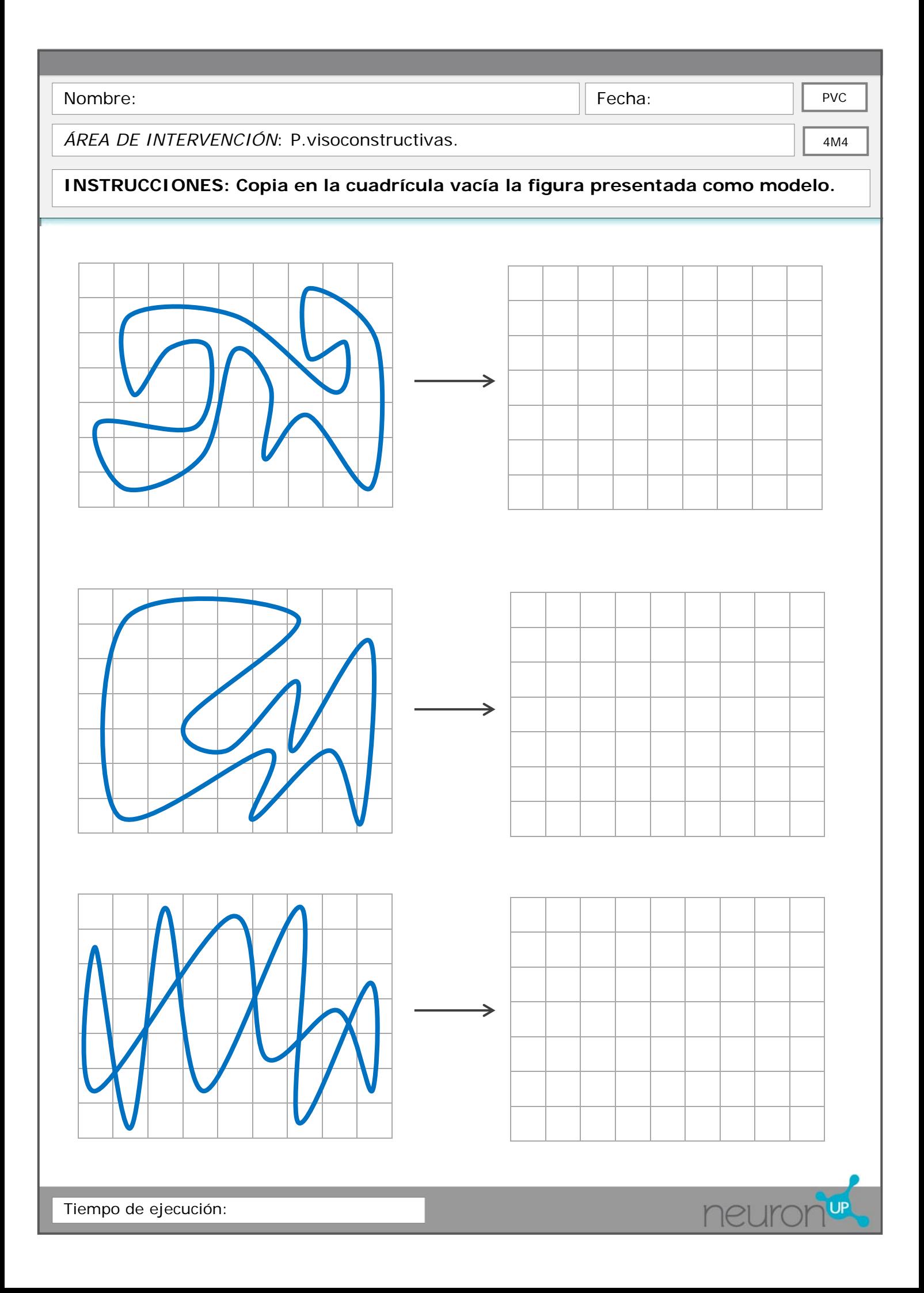

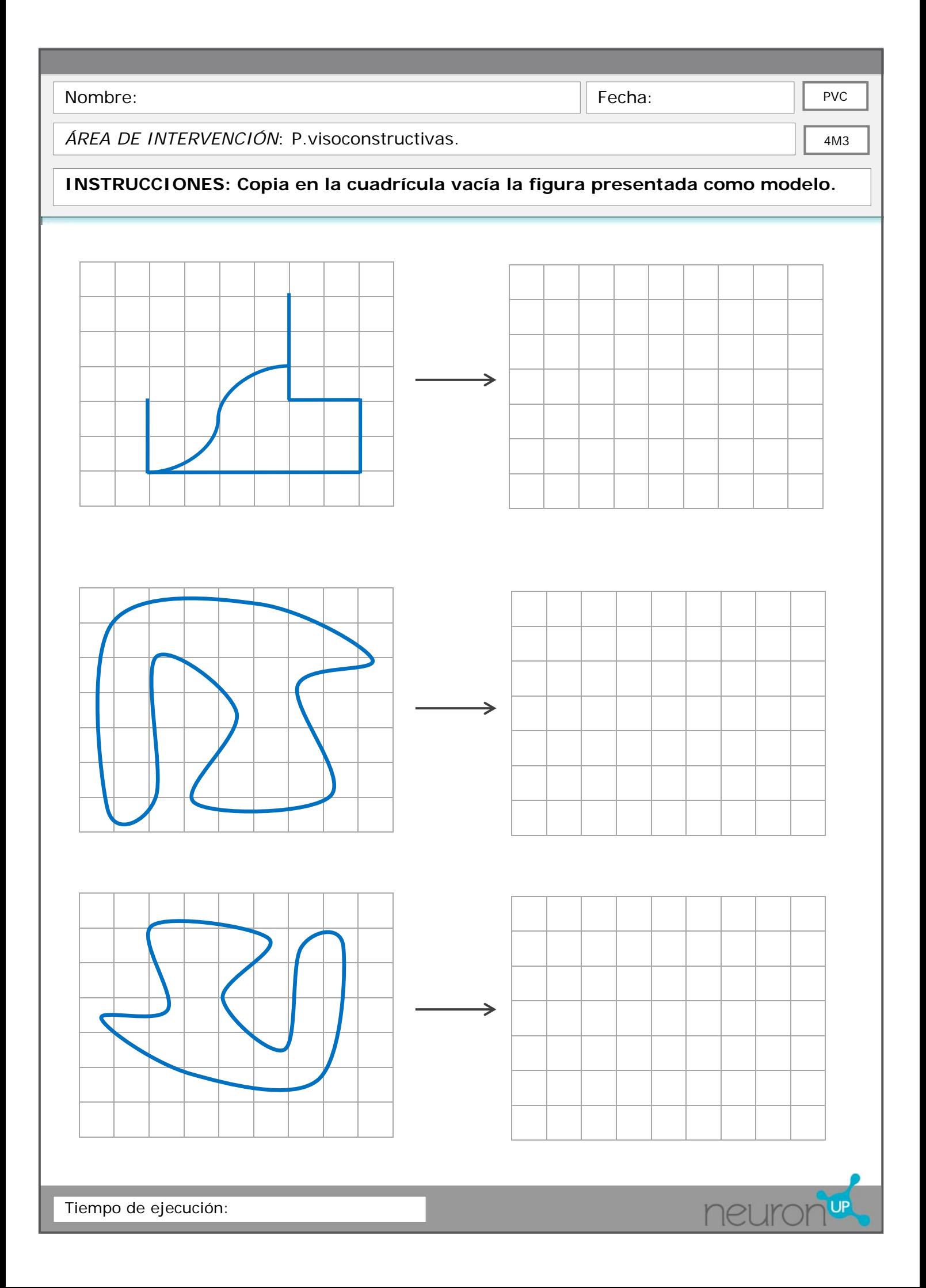

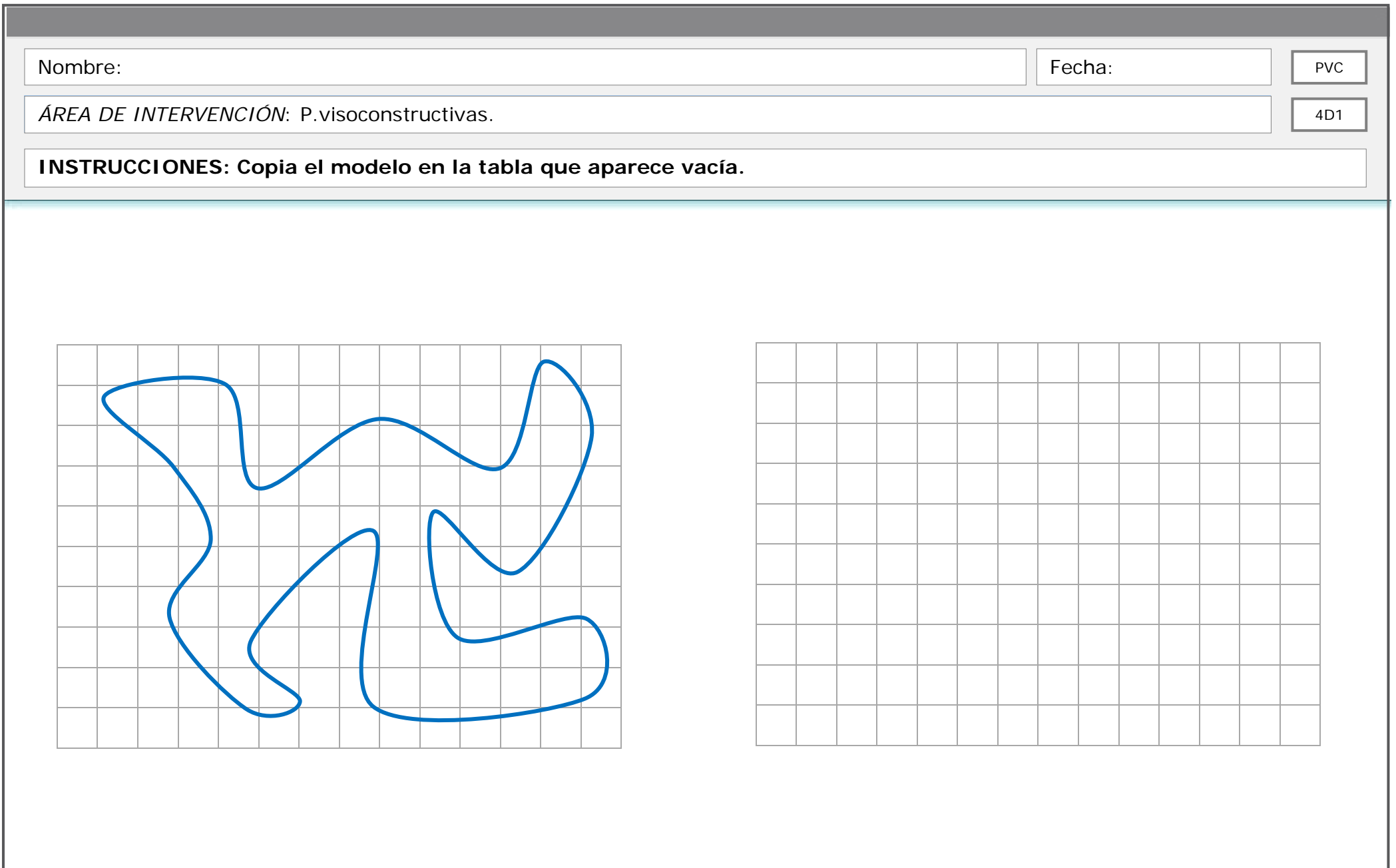

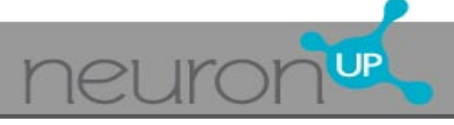

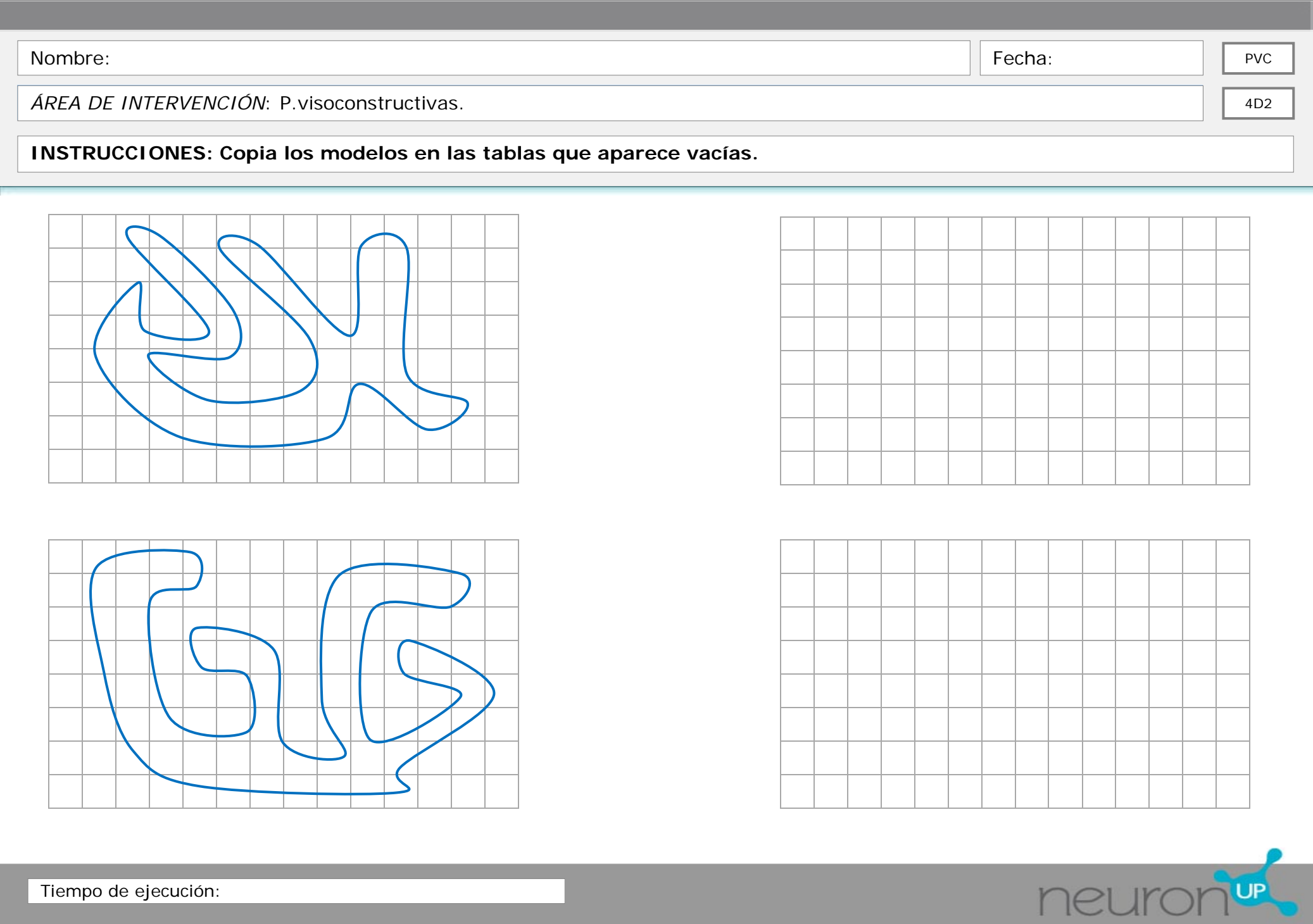

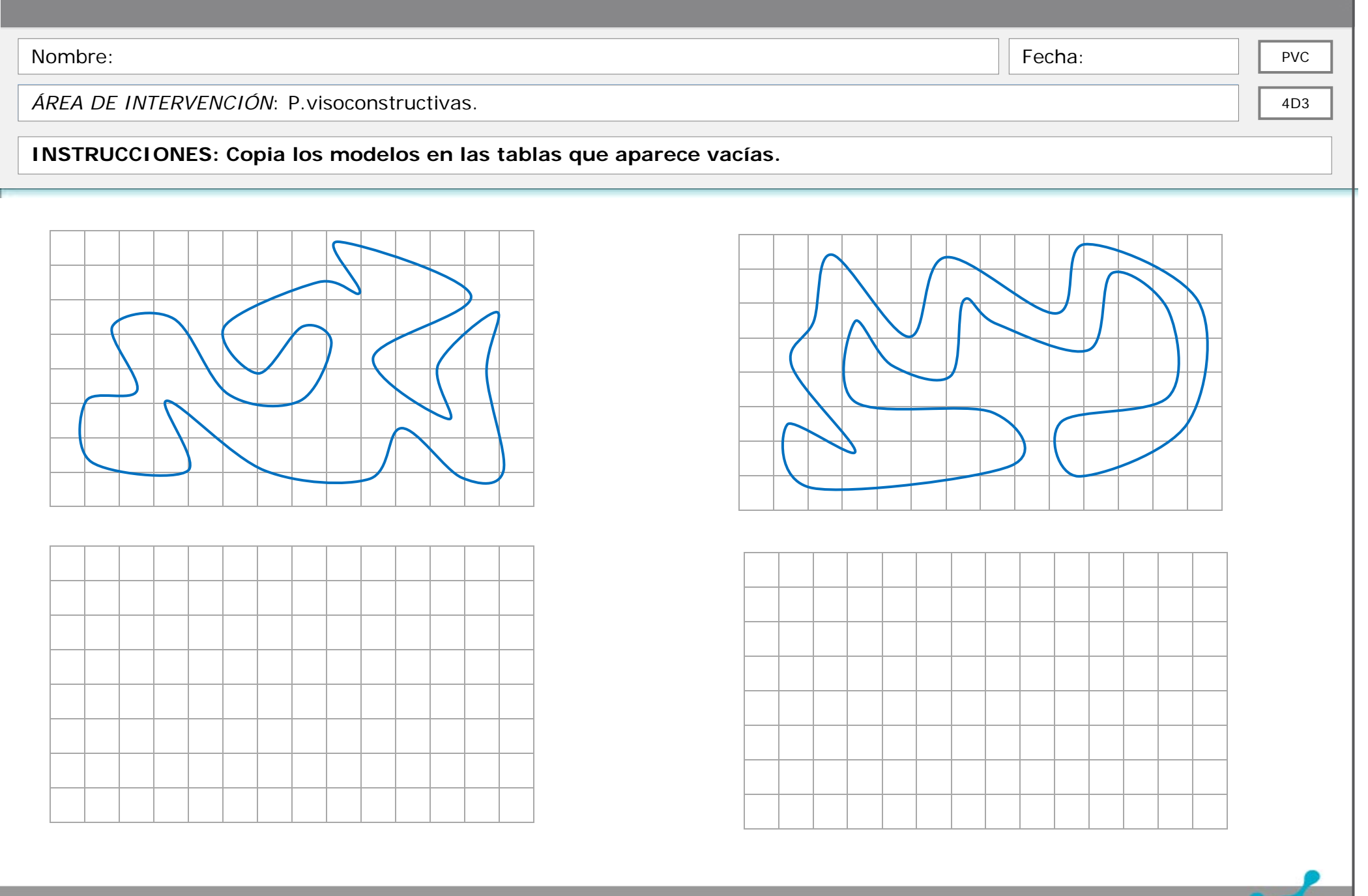

Tiempo de ejecución:

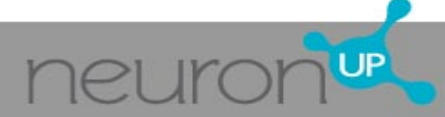

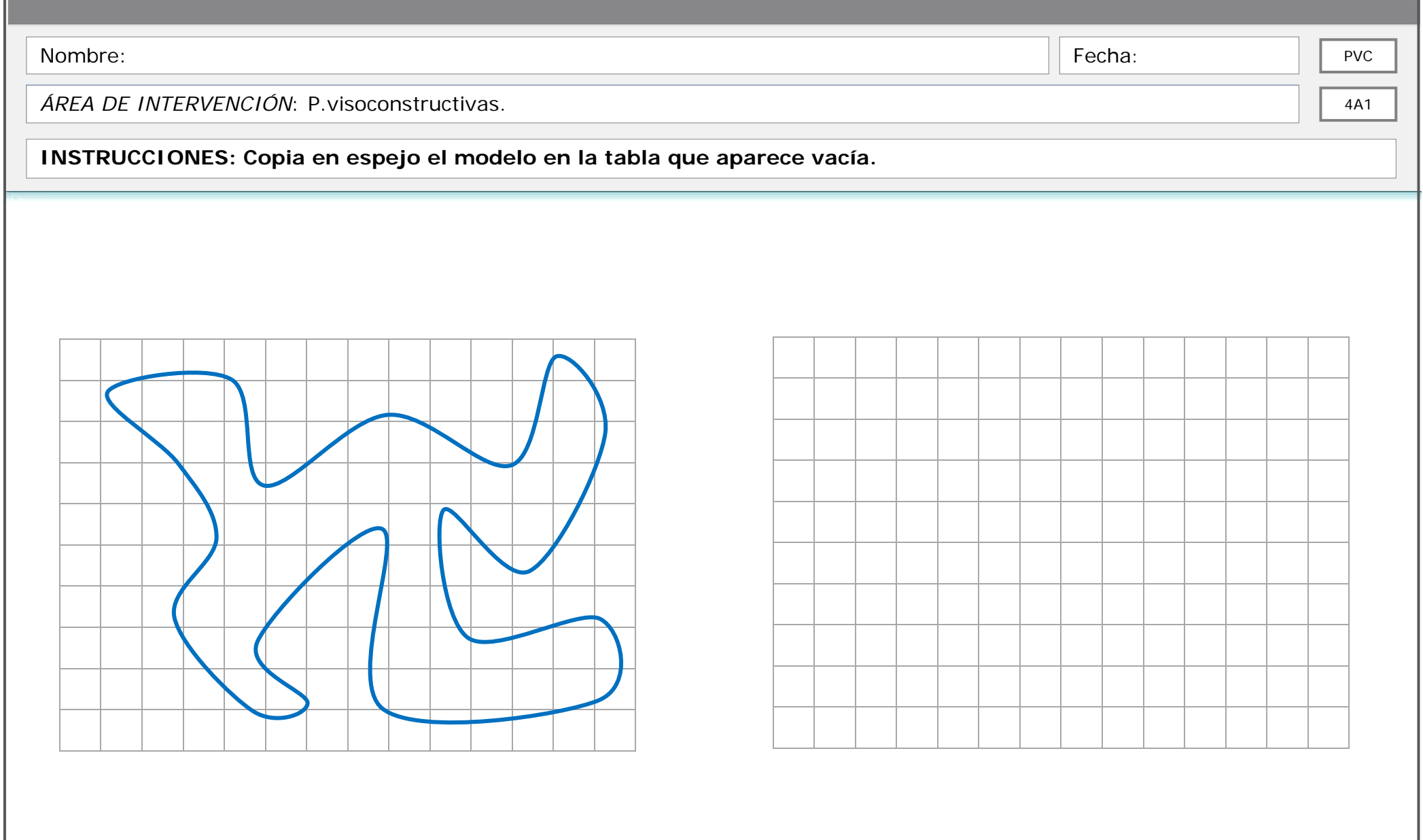

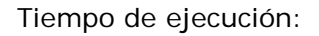

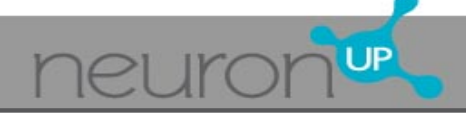

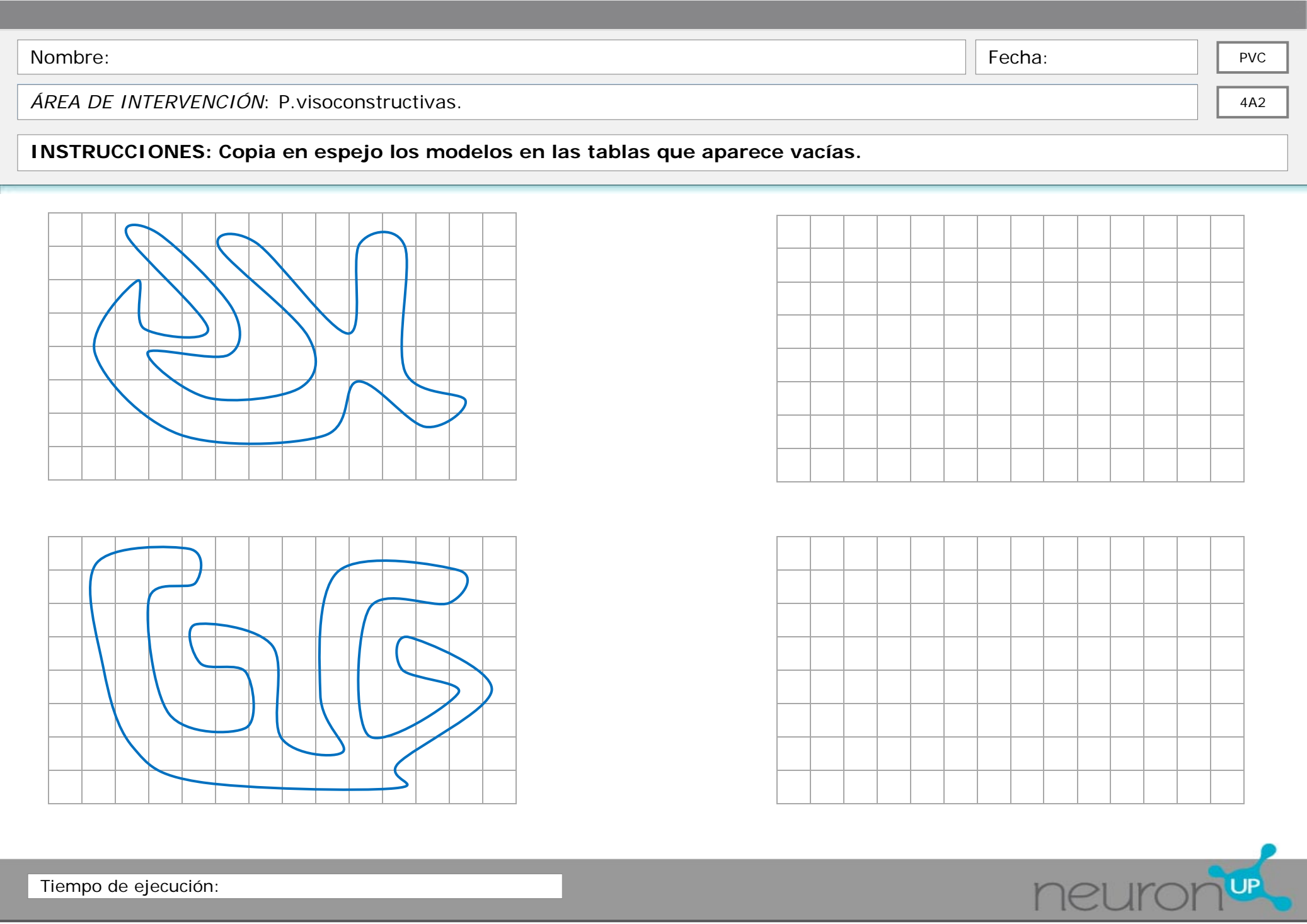

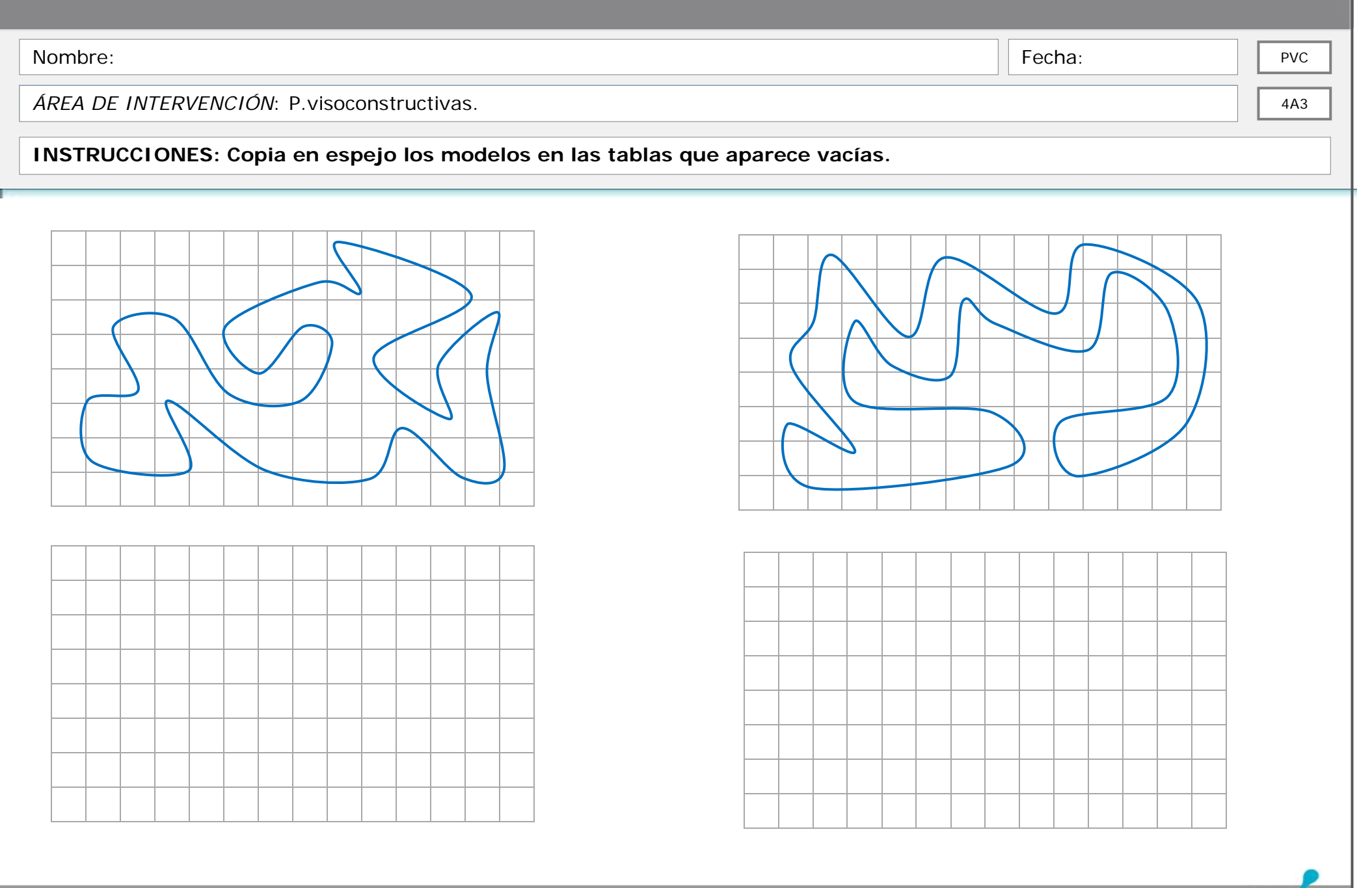

Tiempo de ejecución:

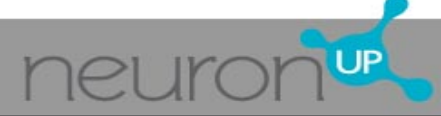